Warning: This API is deprecated. Please use the actively maintained [Google Charts](https://developers.google.com/chart) (/chart) API instead. See our [deprecation policy](https://developers.google.com/chart/terms) (/chart/terms) for details.

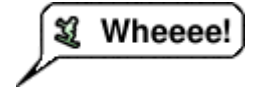

This page describes how to create a variety of callouts, bubbles, pins, and other graphics that can be requested by URL, or added as markers on top of other charts.

# Table of Contents

## Introduction

The Chart API enables you to create a variety of interesting callouts, pins, or bubbles that mix text and images. These items are called *dynamic icons*. You can either create a freestanding dynamic icon image, or you can position a dynamic icon on top of your chart as a marker type using the chem parameter. This page will describe what dynamic marker types exist, and how to create them as either freestanding images, or as markers on another chart.

The syntax for creating a dynamic icon depends on whether you want a freestanding icon, or as a dynamic marker in another chart.

## <span id="page-0-0"></span>Freestanding Icons

You can request a dynamic icon image the same way you request any of the other charts. A freestanding dynamic icon supports a different set of parameters than other charts do:

[You can embed a dynamic icon as a marker type on several different types of charts using the](https://developers.google.com/chart/image/docs/chart_params?hl=es#gcharts_dynamic_markers) chem parameter. See the chem documentation (https://developers.google.com/chart/image/docs/chart\_params?hl=es#gcharts\_dynamic\_markers) to learn how.

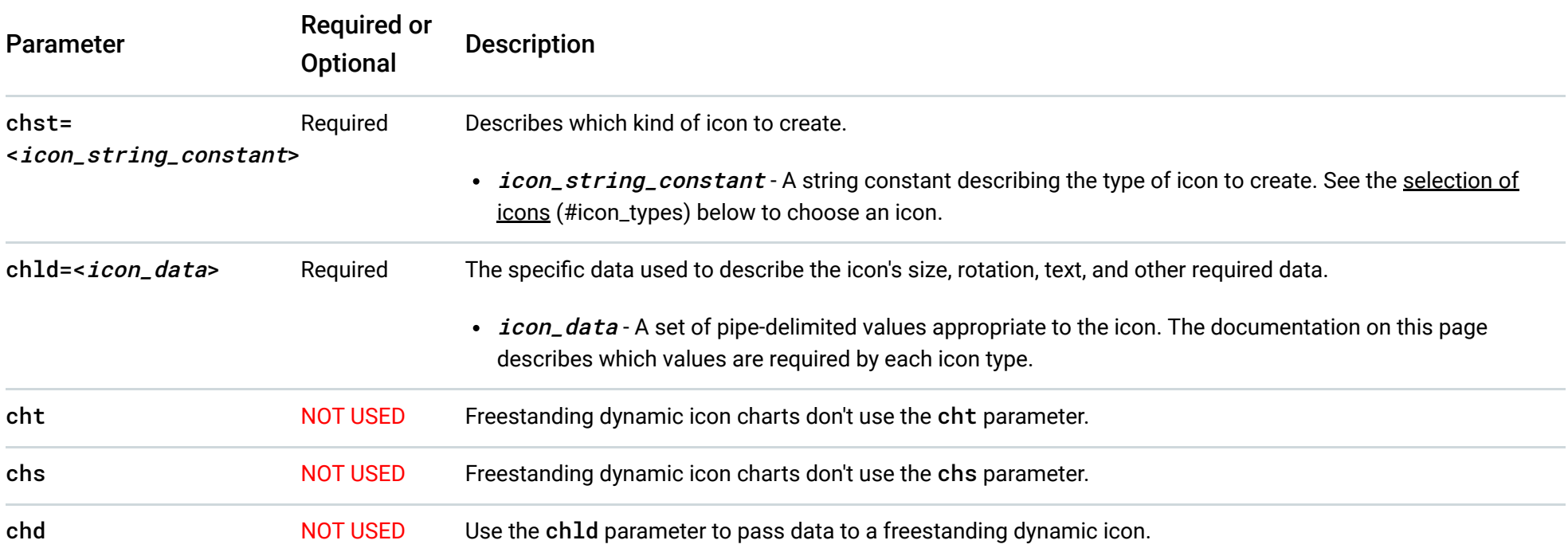

#### **Example**

#### Wheeee! IJ

https://chart.googleapis.com/chart?chst=d\_bubble\_icon\_text\_small&chld=ski|bb|Wheeee!|FFFFFF|000000

Dynamic Markers

**Example**

# Dynamic Icons

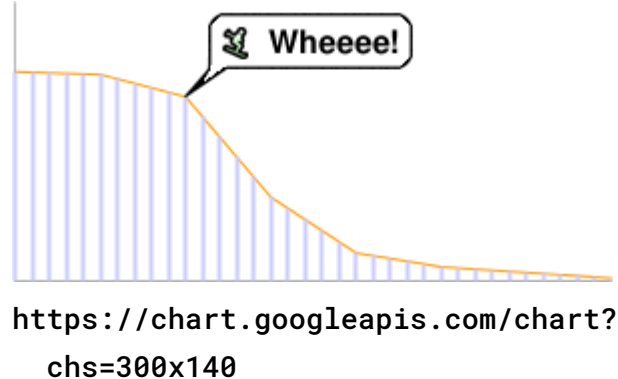

cht=lc&chco=FF9900,224499 chd=t:75,74,66,30,10,5,3,1 chls=1|1 chem=y;s=bubble\_icon\_text\_small;d=ski,bb,Wheeee!,FFFFFF;dp=2;ds=0 chm=v,ccccFF,0,::.2,2

#### **Convert It!**

Here's a tool to help you convert between dynamic icon markers and freestanding dynamic icons. Fill in the appropriate boxes and push the button to convert your icon type.

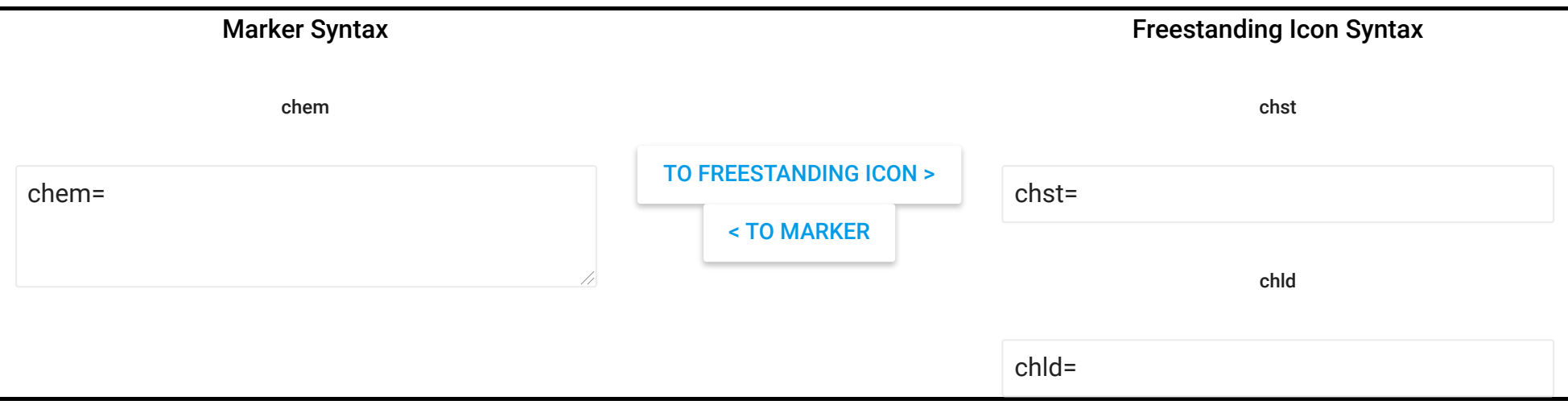

# Common Icon Features

Most icons can have text strings or shadows associated with them.

## Text Strings

All display text passed to the Chart API must be UTF-8 encoded and then URL-encoded. This affects only non-URL-safe characters (URLsafe characters are mostly the English letters a-z both upper and lower case, plus plus a small set of punctuation). For example, the UTF-8 and URL-encoded value for the letter "è" is "%C3%A8", and for the Chinese character 駅 is "%E9%A7%85". Most browsers will let you use an unencoded value in the URL string (for example, 駅) and will encode it for you behind the scenes. However, it is possible that someone viewing your chart URL is using a browser that doesn't do this, so it is usually best to UTF-8 and URL-encode all non-ASCII characters in text strings. Note that this is only for the text shown in bubbles or pins, not for the &, |, or other characters that are part of the URL syntax.

When using the chem parameter to specify dynamic icon markers, you must also escape certain characters in your text, as described in the chem [\(https://developers.google.com/chart/image/docs/chart\\_params?hl=es#gcharts\\_dynamic\\_markers\)](https://developers.google.com/chart/image/docs/chart_params?hl=es#gcharts_dynamic_markers) documentation.

## <span id="page-1-0"></span>Shadows

You can add shadows to many icons, or even draw shadows for some icons without the icon itself!

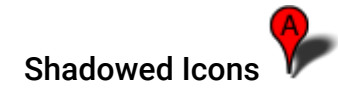

Many of these icons can be drawn with or without shadows. If shadowing is an option, the icon name will have a version that ends in \_withshadow and another version without that ending. You can specify an icon with either ending, depending on whether you want the shadow or not.

Here's an example of a medium text bubble and a pin with and without shadows:

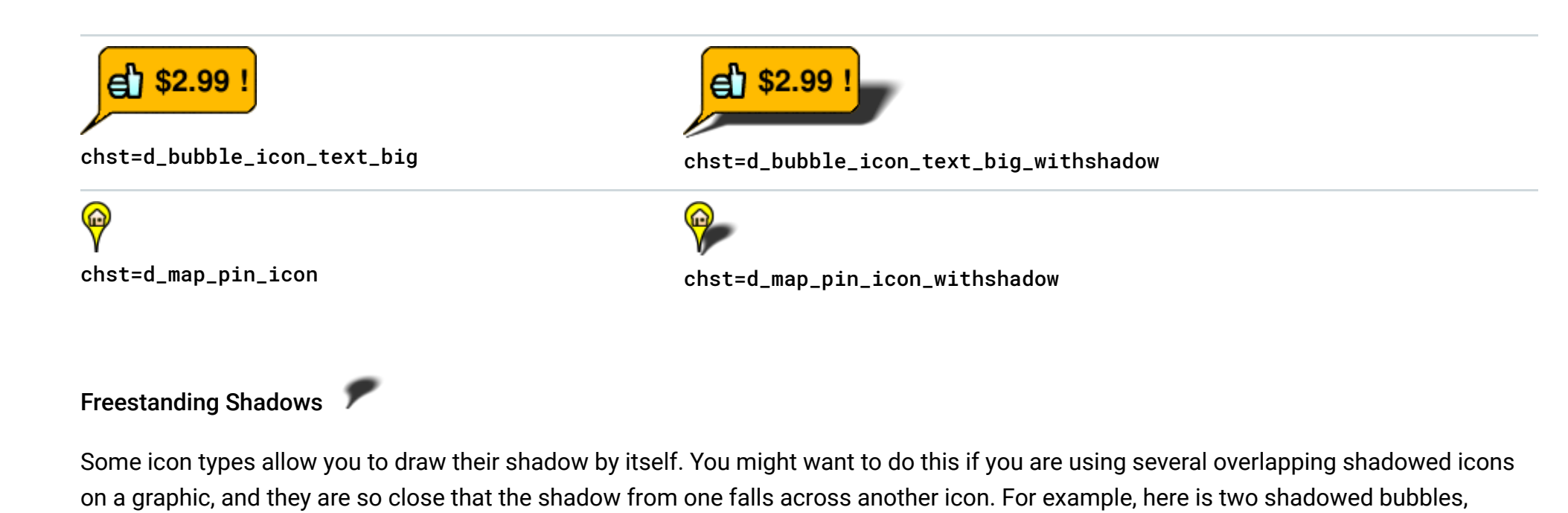

Note how Alice's shadow partially covers Robert. To fix this, you can draw the Alice shadow first, then the Robert bubble, then Alice without a shadow. Perhaps not totally realistic in terms of lighting and shadows, but it avoids obscuring one bubble with the shadow of another:

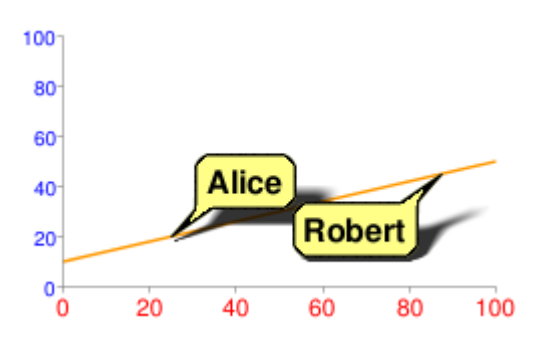

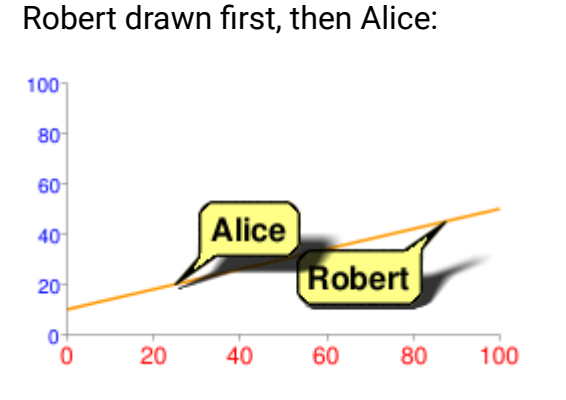

All markers specify the same z-order of 1 (py=1), so they are drawn in the order listed, on top of the chart elements (the chart line). First the Alice shadow is drawn, then the Robert bubble on top of that, and finally the Alice bubble on top.

See the documentation of your specific icon type to learn whether you can draw its shadow alone.

chem=

y;s=bubble\_text\_small\_shadow;d=bb,Alice,FF8,000;ds=0;dp=1;py=1 // Alice, no shadow y;s=bubble\_text\_small\_withshadow;d=bbtr,Robert,FF8,000;ds=0;dp=3.5;py=1 // Robert with shadow y;s=bubble\_text\_small;d=bb,Alice,FF8,000;ds=0;dp=1;py=1 // Alice shadow

# <span id="page-2-0"></span>Icon Types

[Bubbles \(#bubbles\)](#page-3-0) - Choose small or large text bubbles, with or without icons.

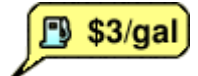

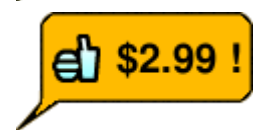

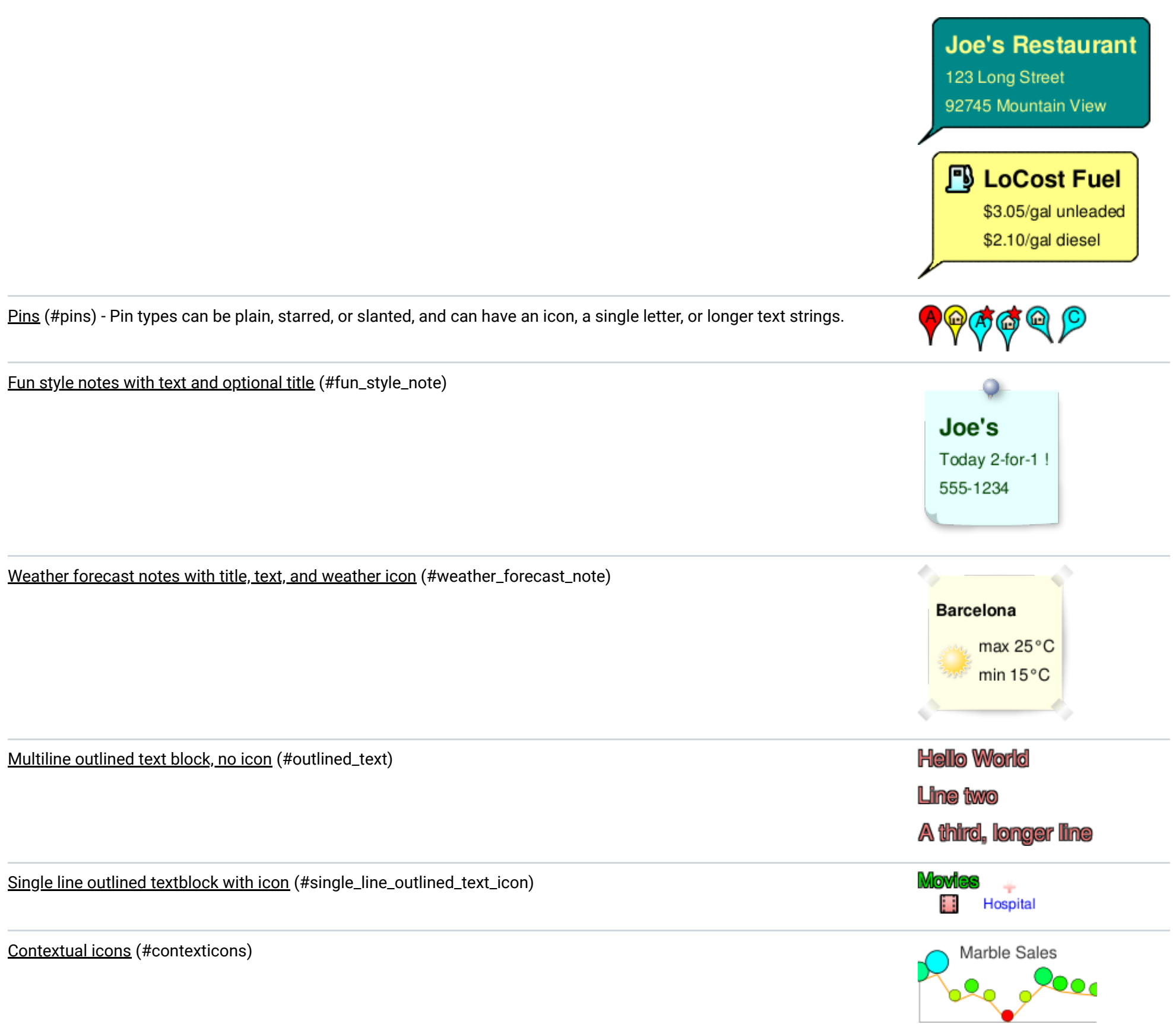

## <span id="page-3-0"></span>Bubbles

Bubbles come in various combinations of features: large or small size, with or without icon, single line or multi-line text. The following table describes the types of bubbles, and the syntax for each. The description of each parameter value is described below the table.

- All bubbles resize to fit the width and height of the text that you enter.
- When using the bubble as a [freestanding dynamic icon](#page-0-0) (#freestanding\_icons) use the chst bubble constant; when using the bubble as a embedded dynamic icon markers [\(https://developers.google.com/chart/image/docs/chart\\_params?hl=es#gcharts\\_dynamic\\_markers\)](https://developers.google.com/chart/image/docs/chart_params?hl=es#gcharts_dynamic_markers), use the chem bubble constant.
- The bubble constant supports a variation ending in \_withshadow. If you use the \_withshadow variation, it adds a shadow [\(#shadows\)](#page-1-0) below your bubble.
- When using the bubble as an embedded dynamic icon marker, the chld string syntax is the same, except that all | delimiters are replaced by , as described in the embedded dynamic icon markers

A few additional notes:

 [\(https://developers.google.com/chart/image/docs/chart\\_params?hl=es#gcharts\\_dynamic\\_markers\)](https://developers.google.com/chart/image/docs/chart_params?hl=es#gcharts_dynamic_markers) documentation.

Text Icon chst (freestanding) and chem (marker) Values chld Syntax Shadow Only Example

# **Syntax**

# **<***icon\_string***>**

A string specifying one of the icons [\(#icon\\_list\)](#page-23-0) described at the end of this document.

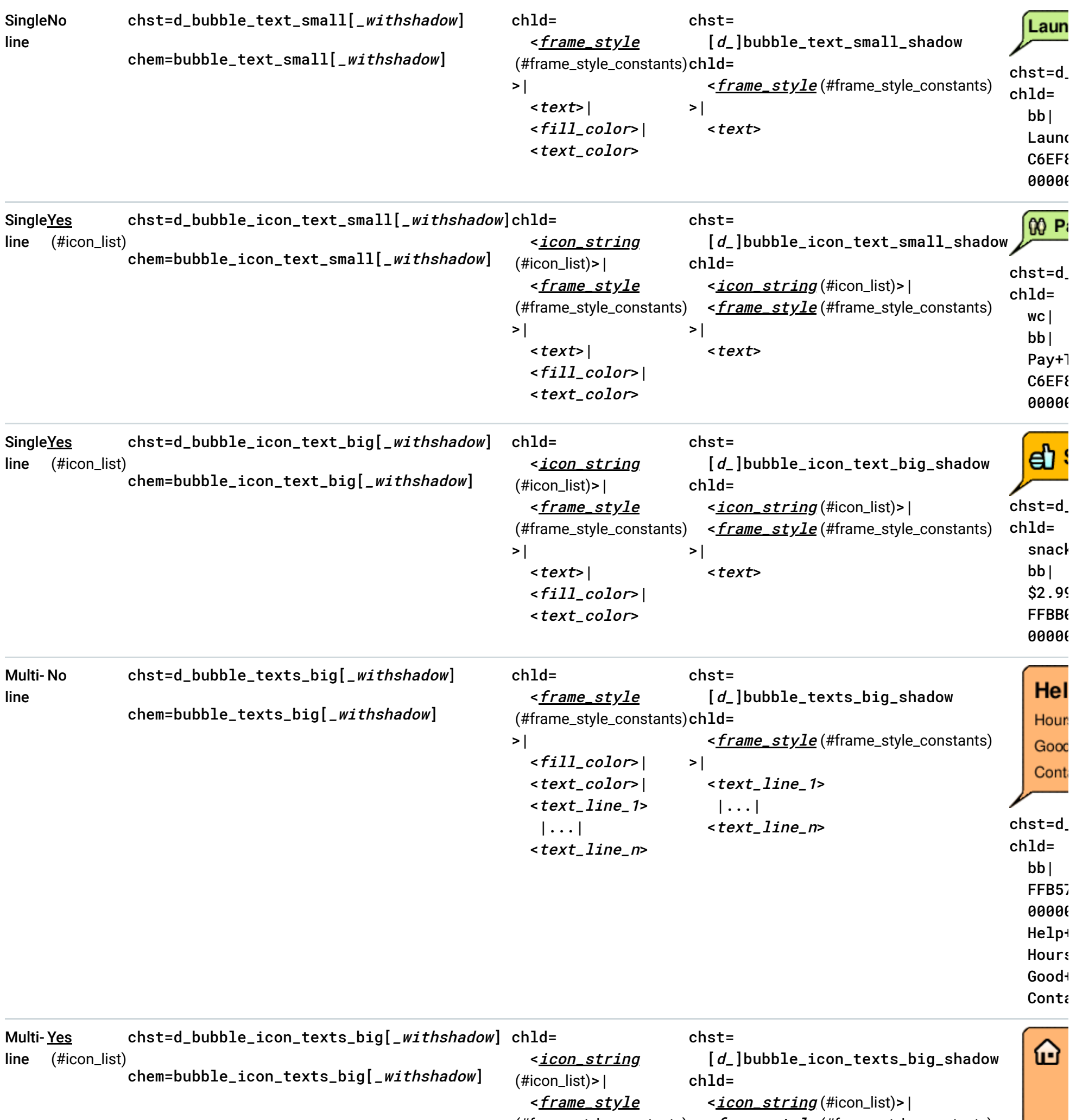

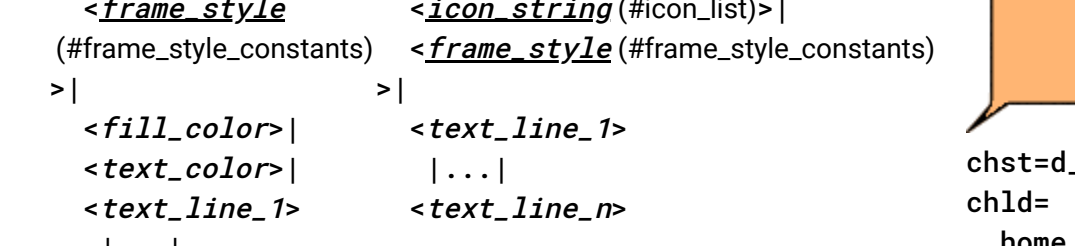

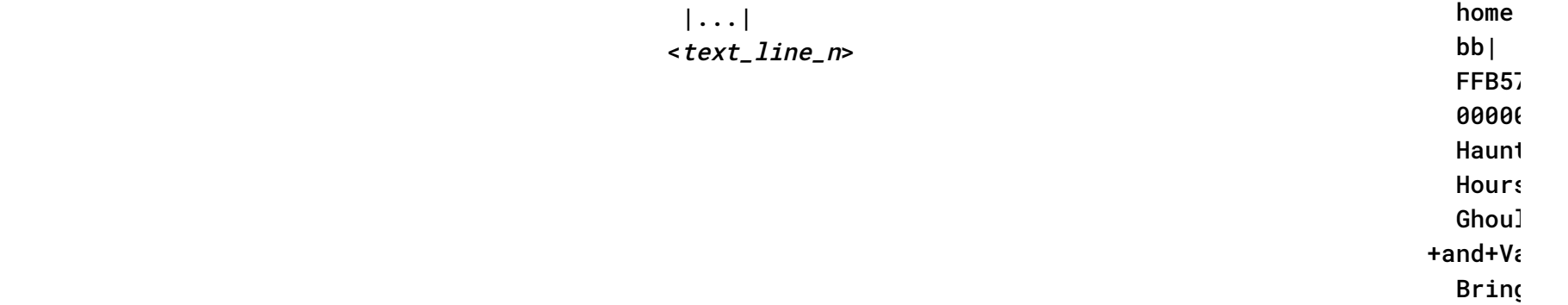

## <span id="page-5-0"></span>**<***frame\_style***>**

The tail direction. Choose of the following tail direction constants:

- bb • bb - Balloon frame, tail at bottom left • bbtl - Balloon frame, tail at top left bbtl bbtr - Balloon frame, tail at top right bbtr bbbr bbbr - Balloon frame, tail at bottom right • bbT - Balloon frame, no tail **bbT** edge\_bl \*\*\* \*\*\* • edge\_b1 - Edge frame, tail at bottom edge, left end edge\_bc  $\overline{1}$  $***$ • edge\_bc - Edge frame, tail at bottom edge, centered edge\_br \*\*\*  $***$ • edge\_br - Edge frame, tail at bottom edge, right end edge tl • edge\_t1 - Edge frame, tail at top edge, left end \*\*\* edge tc
- edge\_tc Edge frame, tail at top edge, centered \*\*\*

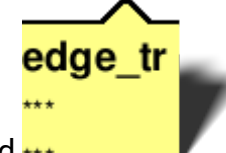

e edge\_tr - Edge frame, tail at top edge, right end \*\*\*

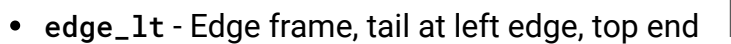

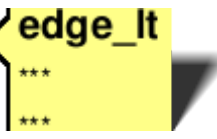

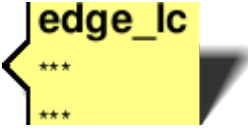

edge\_lc - Edge frame, tail at left edge, centered

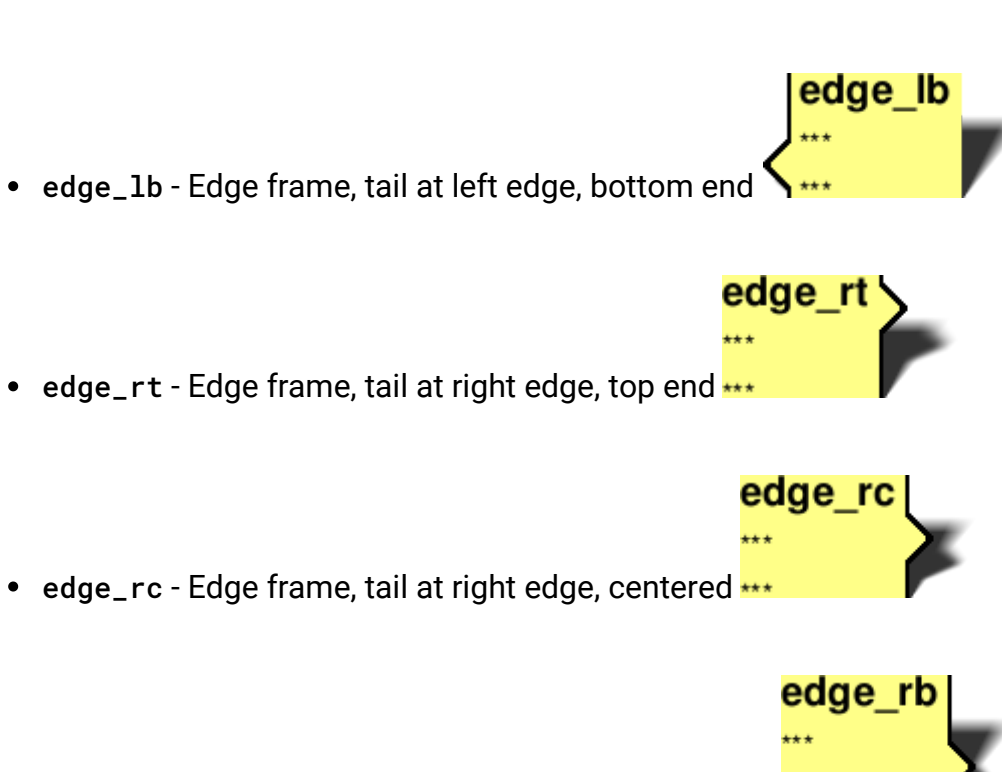

• edge\_rb - Edge frame, tail at right edge, bottom end \*\*\*

## **<***ll\_color***>**

The bubble fill color, as a six-digit HTML hexadecimal color.

## **<***text\_color***>**

One or more lines of text, for multi-line text bubbles. Each line is separated by a | mark. The first line will be shown larger and boldface. Spaces must be replaced by +.

The text color, as a six-digit HTML hexadecimal color.

## **<***text***>**

A single line of bubble text for one-line bubbles. Spaces must be + marks.

## **<***text\_line\_1***>|...|<***text\_line\_n***>**

## **Shadow Only**

For bubbles, you can also draw the freestanding shadow using the syntax shown in the table above. Examples:

## <span id="page-6-0"></span>Pins

You can make a variety of pins with icons and/or short text strings. Here are the available pin types.

Pin Type **Bubble Constant** Examples

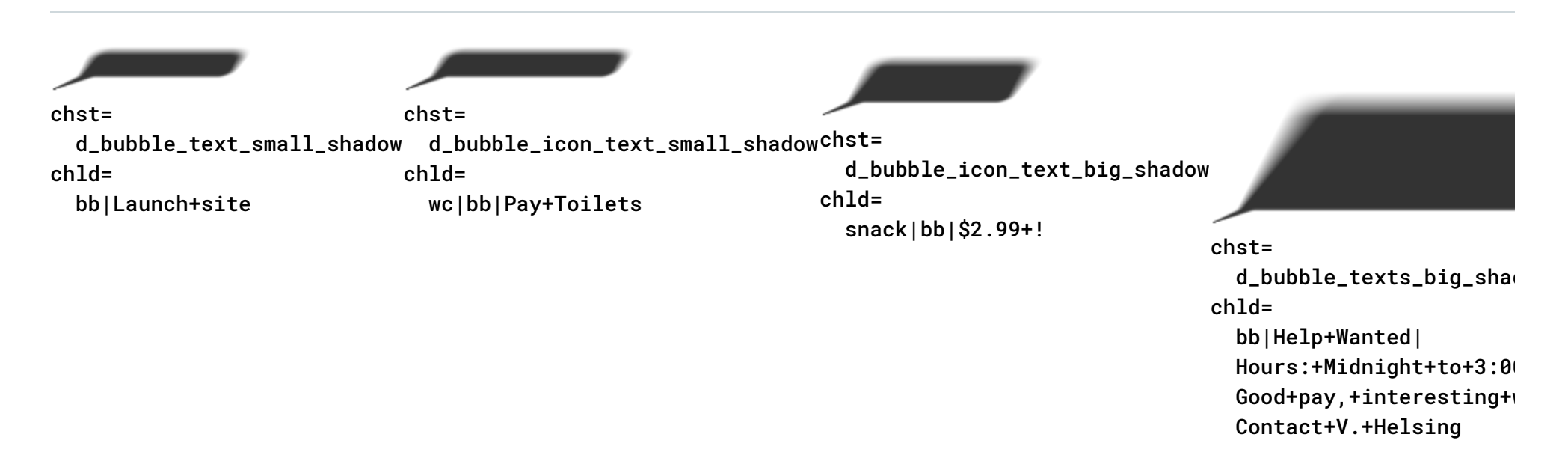

Back to top (#top)

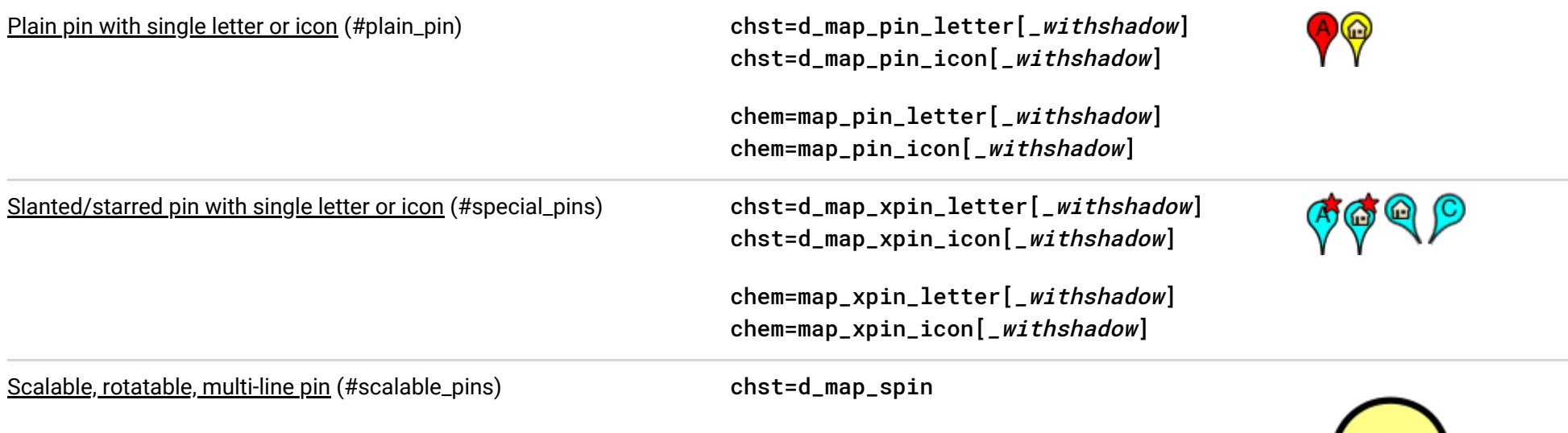

<span id="page-7-0"></span>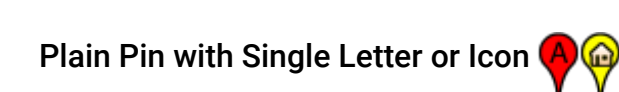

This is a small, upright pin that can hold either a small icon or a single letter.

## **Letter Syntax**

## **Icon Syntax**

## **<***character***>**

[*Text pins only*] A single text character.

## **<***icon\_string***>**

[Icon pins only] A string specifying one of the *icons* [\(#icon\\_list\)](#page-23-0) described at the end of this document.

chst=d\_map\_pin\_letter [*\_withshadow* [\(#shadows\)](#page-1-0)] chld=<character>|<fill\_color>|<text\_color>

```
chst=d_map_pin_icon[_withshadow (#shadows)]
chld=<icon_string>|<fill_color>
```
## **<***ll\_color***>**

The bubble fill color, as a six-digit HTML hexadecimal color.

#### **<***text\_color***>**

[*Text pins only*] The text color, as a six-digit HTML hexadecimal color.

#### **Shadow Only**

 $\circ$ 

Balloon!

 $\circ\bullet$ 

To draw the shadow only for this pin type, use this syntax:

The chld parameter is not required for a shadow only.

#### **Examples**

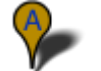

chst=d\_map\_pin\_letter\_withshadow chst=d\_map\_pin\_letter chld=A|FF0000|0000FF chld=%E5%8D%B1|FF0000|000000 chld=camping|ADDE63 chst=d\_map\_pin\_icon chst=d\_map\_pin\_shadow

◈

chst=d\_map\_pin\_shadow

# <span id="page-8-0"></span>Slanted/Starred Pin with Single Letter or Icon **(A) @**

This is a small, pin that can either be tilted left or right, or have a star overlap. The contents of the pin can be either a single character or a small icon.

**Letter Syntax**

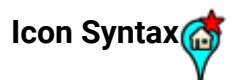

## **<***pin\_style***>**

The pin style. Choose one of the following constants:

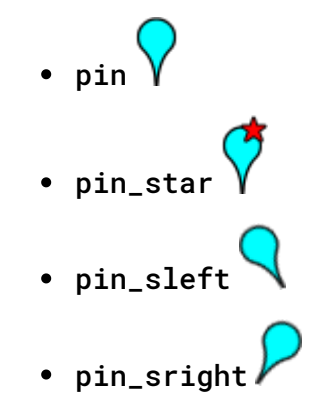

## **<***icon\_string***>**

[Icon pins] A string specifying one of the icons [\(#icon\\_list\)](#page-23-0) described at the end of this document.

#### **<***character***>**

```
chst=d_map_xpin_letter[_withshadow (#shadows)]
chld=<pin_style>|<character>|<fill_color>|<text_color>|<star_fill_color>
```
[*Text pins*] A single text character.

## **<***ll\_color***>**

The bubble fill color, as a six-digit HTML hexadecimal color.

```
chst=d_map_xpin_icon[_withshadow(#shadows)]
chld=<pin_style>|<icon_string>|<fill_color>|<star_fill_color>
```
#### **<***text\_color***>**

[*Text pins*] The text color, as a six-digit HTML hexadecimal color.

 $\circ\bullet$ 

 $\circ\bullet$ 

 $\circ\bullet$ 

#### **<***star\_ll\_color***>**

[Star pins] The fill color of the star, as a six-digit HTML hexadecimal color.

## **Shadow Only**

To draw the shadow only for this pin type, use this syntax:

## **Examples**

chst=d\_map\_xpin\_shadow

chld=<pin\_style>

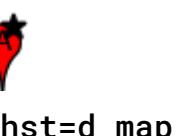

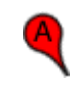

chst=d\_map\_xpin\_letter chld=pin\_star|A|FF0000| 000000

Back to top (#top)

chst=d\_map\_xpin\_letter chld=pin\_sleft|A|FF0000| 000000

chst=d\_map\_xpin\_icon chld=pin\_sleft|bank-dollar| chld=pin\_sleft 52B552

chst=d\_map\_xpin\_shadow

 $\circ$ 

<span id="page-9-0"></span>Text Pin with Scaling and Rotation

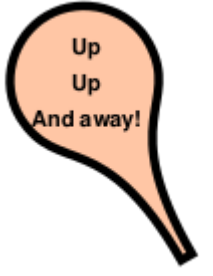

A scaling factor to specify the pin size. This is a positive floating point number where 0.5 is the size of unscaled pins. 0.25 would be half that size, 1 would be twice that size, and so on.

This is a pin that can you can manually scale to include longer text strings. You can also rotate the pin a custom amount, and control font size and color.

 $\circledast$ 

## **Syntax**

## **<***scale\_factor***>**

# **Kumquats** chst=d\_map\_spin chld=2.1|0|FFFF42|13|b| Kumquats

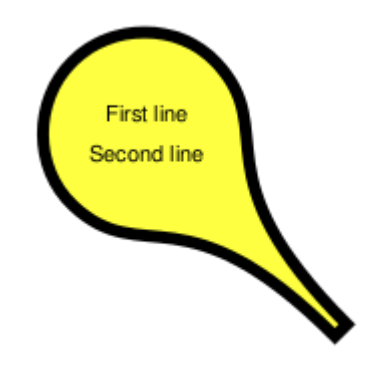

## **<***rotation\_deg***>**

The rotation of the pin, in degrees. Positive and negative values are allowed. Specify 0 for a vertical pin.

## **<***ll\_color***>**

The bubble fill color, as a six-digit HTML hexadecimal color.

## **<***font\_size***>**

The text font size, in pixels.

## **<***font\_style***>**

Either '\_' (underscore) for normal text or 'b' for boldface text.

## **<***text\_line\_1***>...<***text\_line\_n***>**

One or more lines of text, delimited by | characters.

#### **Examples**

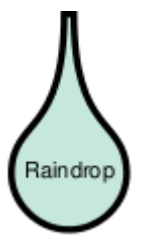

chst=d\_map\_spin chld=1.7|180|C6E7DE|11|\_| Raindrop

chst=d\_map\_spin

```
chst=d_map_spin
chld=<scale_factor>|<rotation_deg>|<fill_color>|<font_size>|<font_style>|<text_line_1>|...|<text_line_n>
```
## <span id="page-10-0"></span>Fun Style Notes

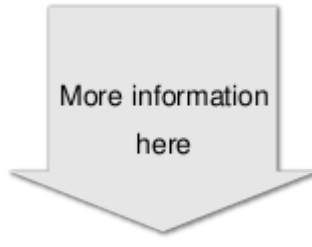

You can create a variety of text notes in novelty templates, such as a sticky note or a thought bubble. You can optionally include a title line in the note.

These notes have a fixed size; they will not grow or shrink to accommodate the size of your text.

Specify either d\_fnote\_title for a note with a title, or d\_fnote for a note without a title. In a note with a title, the first line of text will be formatted as a title (larger and boldface).

## **Syntax**

## **chst**

1 (one) for a large note, or 2 for a small note. Template sizes are fixed; templates do not grow or shrink to fit text. Experiment with both sizes to see which holds your text better.

#### **<***note\_type***>**

A string describing the note shape. Choose one of the note type strings in the table below [\(#note\\_type\\_templates\)](#page-10-1).

The text for the note. Use the | character to indicate a newline. When chst=d\_fnote\_title, the first line of text is formatted as a title.

#### **<***note\_size***>**

#### **<***text\_color***>**

The text color, as a six-digit hexadecimal color; alpha values are not accepted.

#### **<***text\_alignment***>**

The alignment for all text, including the header. Choose one of the following values:

- I ('L') Left-aligned
- h Center-aligned
- r Right-aligned

#### **<***text\_line\_1***>| ...|<***text\_line\_n***>**

<span id="page-10-1"></span>Note Type Templates

The following templates are supported for note templates. The *note\_type* string for each is shown below the template.

**Note:** Text strings are case-sensitive!

```
chst=d_fnote_title OR chst=d_fnote
chld=<note_type>|<note_size>|<text_color>|<text_alignment>|<text_line_1>|...|<text_line_n>
```
 $\circ\bullet$ 

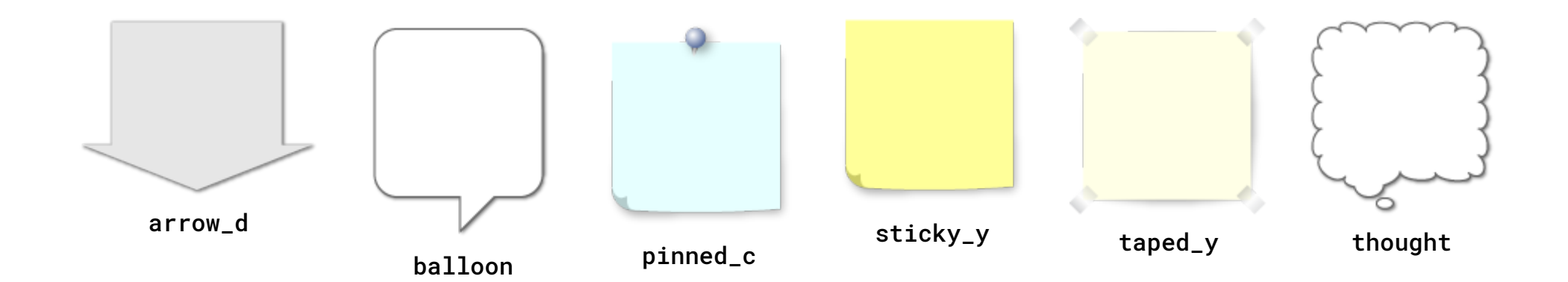

**Examples**

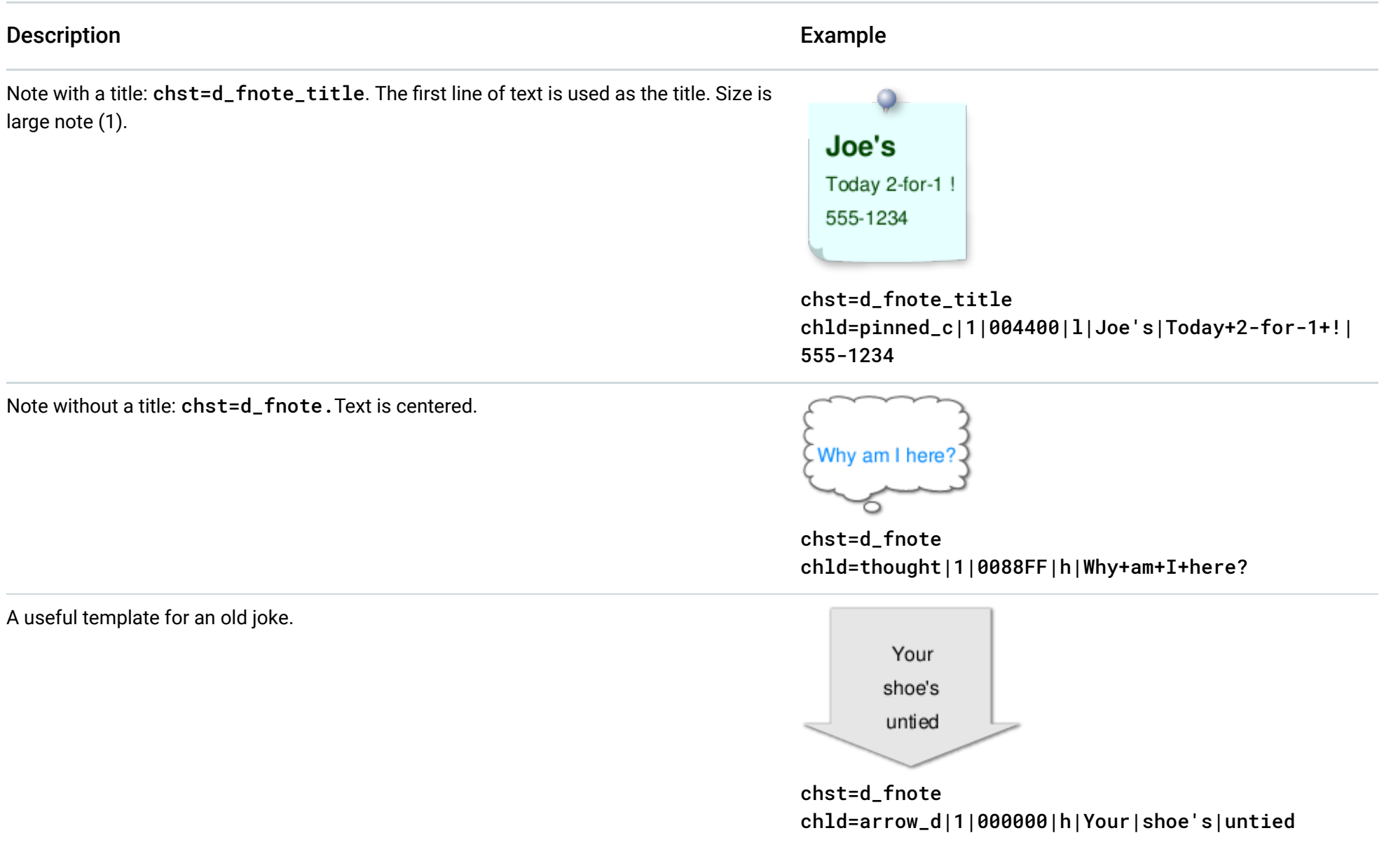

Back to top (#top)

## <span id="page-11-0"></span>Weather Forecast Notes

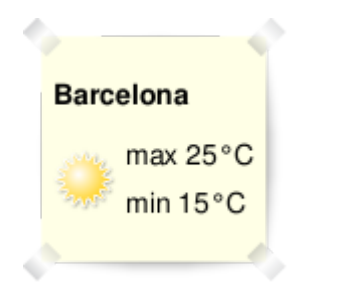

You can create a note with a weather indicator icon. Similar layout to fun style notes, but text color is always black, text is always leftaligned, and you can only have from one to three lines of text.

These notes have a fixed size; they will not grow or shrink to accommodate the size of your text.

## **Syntax**

chst=d\_weather chld=<note\_type>|<weather\_icon>|<title>|<line\_2>|<line\_3>

#### **chst**

d\_weather indicates a weather note.

#### **<***note\_type***>**

The template to use for this note. Use one of the note strings listed in the fun style note list [\(#note\\_type\\_templates\)](#page-10-1) above.

## **<***weather\_icon***>**

One of the weather icon strings in the table below. A note can take a single weather icon.

#### **<***title***>|<***line\_2***>|<***line\_3***>**

The title, plus up to two more lines of text (these extra text lines are optional). The title is larger and boldface.

#### Weather Icons

Here is a list of supported weather icons, showing the *weather\_icon* string for each.

## **Note:** Text strings are case-sensitive!

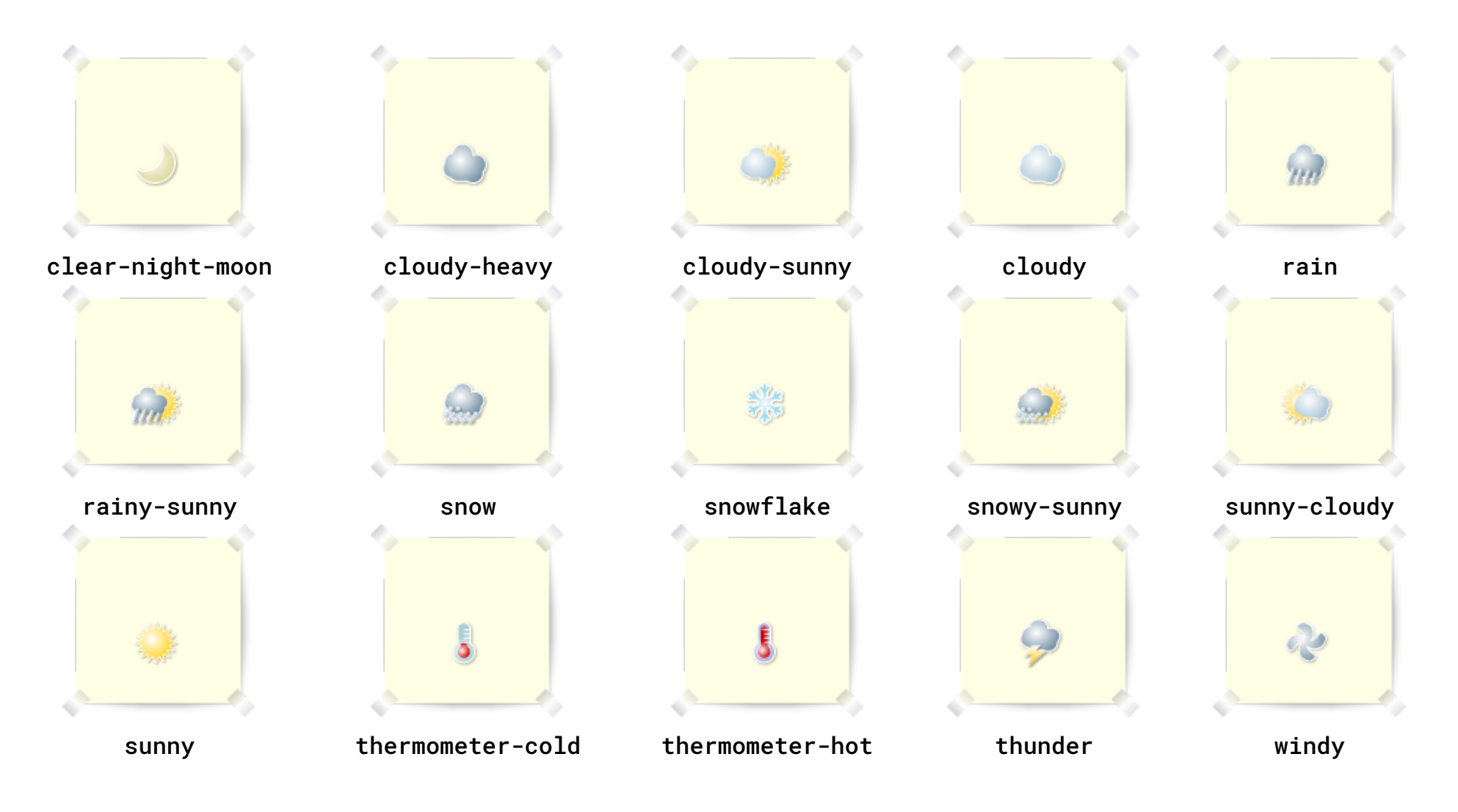

#### **Examples**

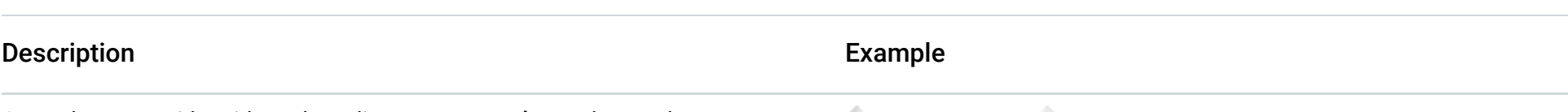

A weather note with a title and two lines on a taped\_y style template.

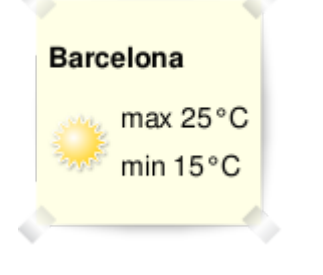

## chst=d\_weather chld=taped\_y|sunny|Barcelona|max+25°C|min+15°C

A wishful thought for winter.

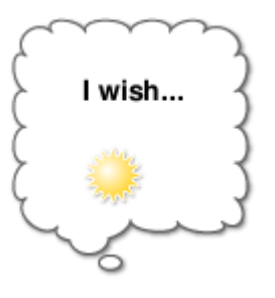

chst=d\_fnote chld=thought|sunny|I+wish...

<span id="page-13-0"></span>Outlined Font Text Blocks (no icon)

## **Garage Sale**

## 7:00 am Sun.

## 22 Funkylown Rd

[You can create a block of outlined text with a white background. If you want an icon, consider using the single line variety](#page-14-0) (#single\_line\_outlined\_text\_icon), which supports an icon.

## **Syntax**

## **<***text\_ll\_color***>**

The text fill color. This is a six-digit hexadecimal color; alpha values are not accepted.

## **<***font\_size***>**

A number specifying the font size, in pixels.

## **<***text\_alignment***>**

The text for the note. Use the | character to indicate a newline. When chst=d\_fnote\_title, the first line of text is formatted as a title.

```
chst=d_text_outline
chld=<text_fill_color>|<font_size>|<text_alignment>|<outline_color>|<font_weight>|<text_line_1>|...|<text_line_n>
                                                                                                                           \circ\bullet
```
The alignment for all text, including the header. Choose one of the following values:

- I ('L')Left-aligned
- h Center-aligned
- r Right-aligned

## **<***outline\_color***>**

The text outline color. This is a six-digit hexadecimal color; alpha values are not accepted.

## **<***font\_weight***>**

Normal or bold text. Underscore ' \_' for normal text, and 'b' for bold text.

**<***text\_line\_1***>| ...|<***text\_line\_n***>**

**Examples**

**Mad Scientist** <u>Boo</u>

**Freshly Made Pie** 

## chst=d\_text\_outline chld=FFCC33|16|h|FF0000|b|Mad+Scientist|Boo

Back to top (#top)

 $\circ$ 

<span id="page-14-0"></span>Outlined Font Text Blocks (icon) Hospital

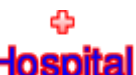

You can create a single line of outlined text plus an icon on the top, left, bottom, or right of the block. If you don't need an icon, use the [outlined font text block](#page-13-0) (#outlined\_text).

## **Syntax**

#### **<***icon\_position\_string***>**

Specifies where the icon appears in the text box. Choose one of the following values:

- d\_simple\_text\_icon\_below Places the icon on the bottom of the box: Hospital
- d\_simple\_text\_icon\_above Places the icon on the top of the box:
- d\_simple\_text\_icon\_left Places the icon on the left of the box: Hospital
- d\_simple\_text\_icon\_right Places the icon on the right of the box: Hospital

#### **<***text***>**

The text to show. One line only; use + for spaces.

#### **<***font\_size***>**

A number specifying the font size, in pixels.

#### **<***font\_ll\_color***>**

The fill color for the text, as a six-digit string. Alpha values are not supported.

#### **<***icon\_name***>**

One of the icon names listed at the bottom of this document.

#### **<***icon\_size***>**

The height of the icon, in pixels. The following values are supported: 12, 16, 24.

#### **<***icon\_ll\_color***>**

The color of the icon, as a six-digit string. Alpha values are not supported.

**<***icon\_and\_text\_border\_color***>**

The color of the border around the icon and the text, as a six-digit string. Alpha values are not supported.

Back to top (#top)

<span id="page-14-1"></span>Contextual Icons (Dynamic Markers Only)

chst=<icon\_position\_string> chld=<text>|<font\_size>|<font\_fill\_color>|<icon\_name>|<icon\_size>|<icon\_fill\_color>|<icon\_and\_text\_border\_color>

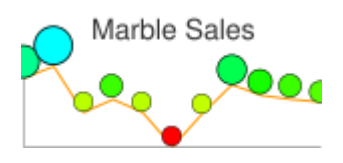

You can specify an icon that varies its color, size, or stacking according to the point they are assigned to. These icon types are available as dynamic icon markers only (chem parameter), not as freestanding icons.

These icons can be rendered on a series other than the series that specifies their color, size, or stacking information. This means that the chem parameter's ds value specifies the series on which to render the icon, but the values for determining the size or color of the icon are specified in the parameters given below. One good use of this is to use a hidden data series for icon data, but render the icons on a visible line or bar. Here are some examples:

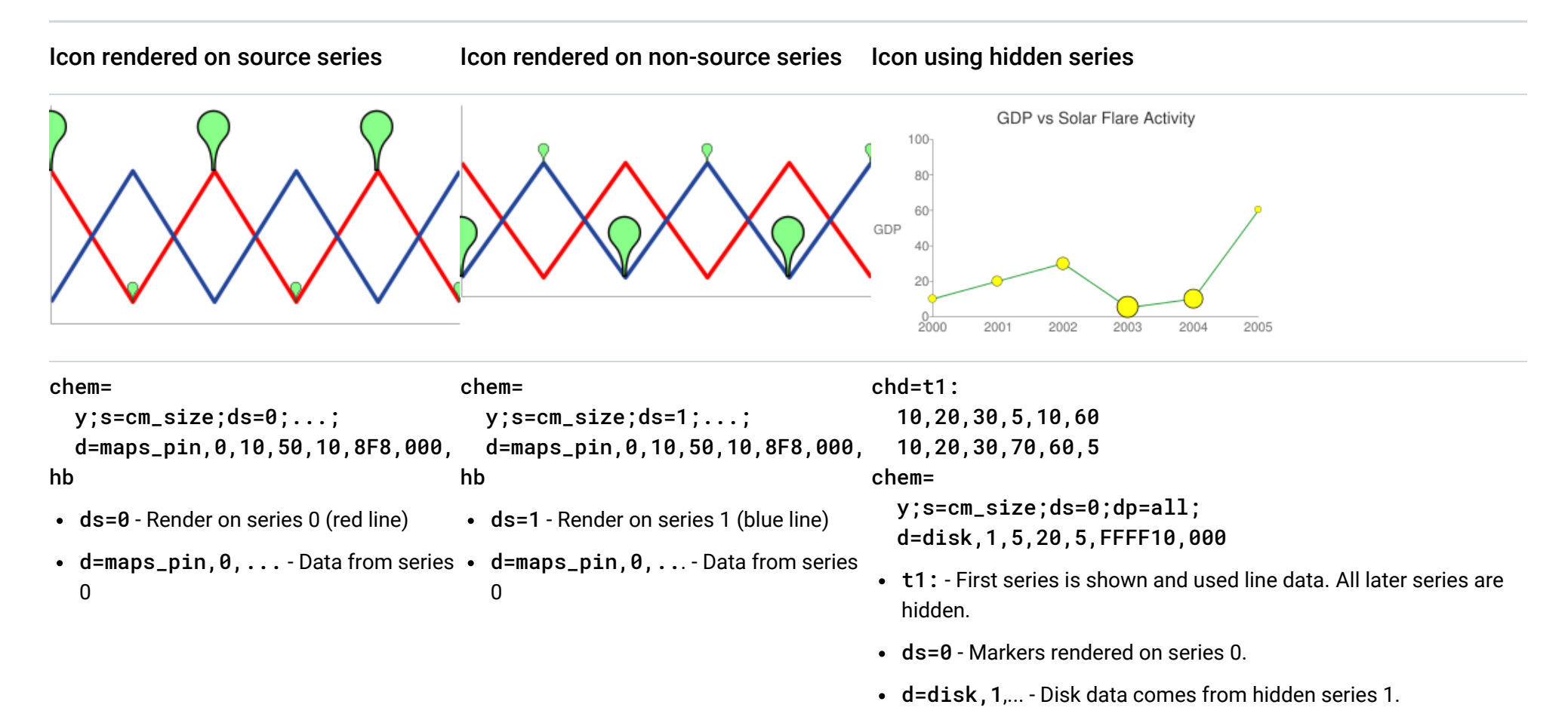

## **Context Marker Types**

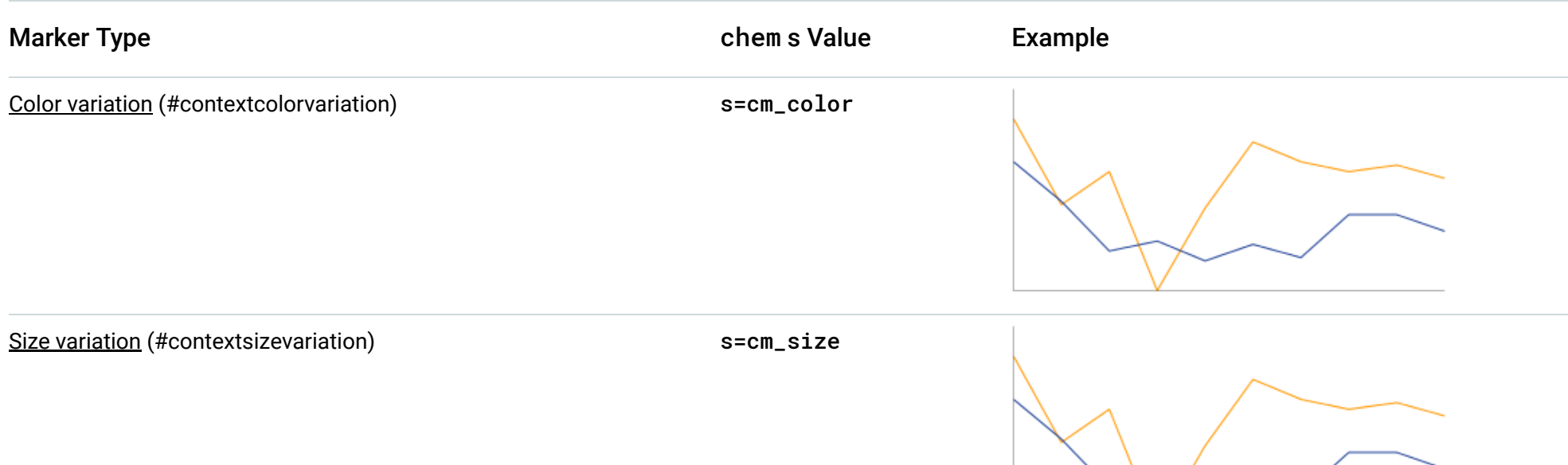

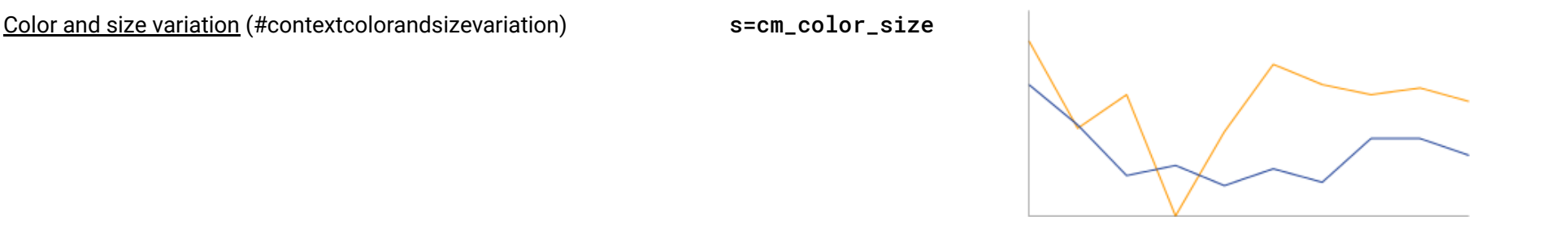

[Stacking variation \(#contextstacking\)](#page-20-0) s=cm\_repeat

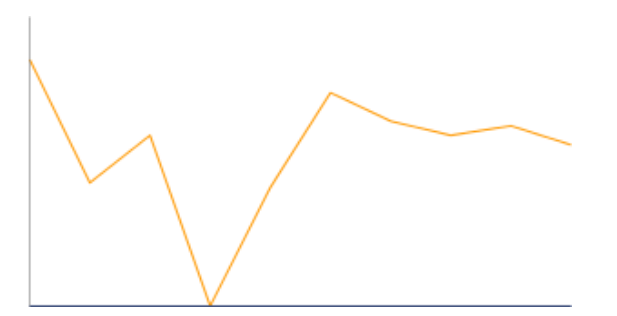

[Stacking and color variation \(#contextstackingandcolor\)](#page-21-0) s=cm\_repeat\_color

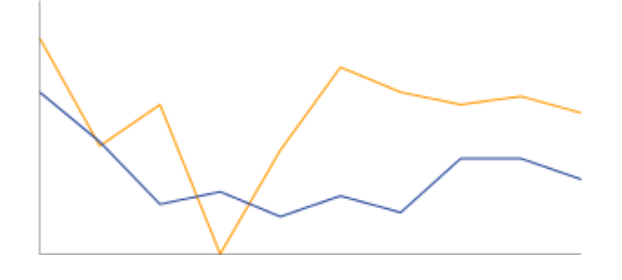

#### <span id="page-16-0"></span>**Alignment Strings for Contextual Icons**

The contextual icons support an optional alignment string to specify an alignment and offset of the icon to the data point. This string has the following syntax:

#### *alignment*

Two letters describing the alignment of the icon to the point. Examples include **tl** (top left), and **rb** (bottom right). See the *alignment\_string* parameter description of the **chem** [parameter \(https://developers.google.com/chart/image/docs/chart\\_params?hl=es#embedded\\_charts\)](https://developers.google.com/chart/image/docs/chart_params?hl=es#embedded_charts) for a complete listing and description.

#### *h\_anchor\_offset*

[*Optional*] The horizontal offset of the anchor point, in pixels. Values *including zero* must be preceded by either + or -. **Important:** You must url-encode + as %2B.

#### *v\_anchor\_offset*

[*Optional*] The vertical offset of the anchor point, in pixels. Values *including zero* must be preceded by either + or -. **Important:** You must url-encode + as %2B.

Note that you can also use the **of** component of the **chem** parameter to specify horizontal and vertical offsets. If you specify both the **of** component and **h\_anchor\_offset v\_anchor\_offset** values, all offsets will be applied to your icon.

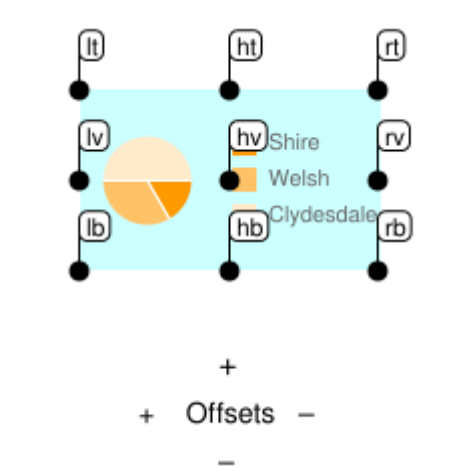

#### **Examples:**

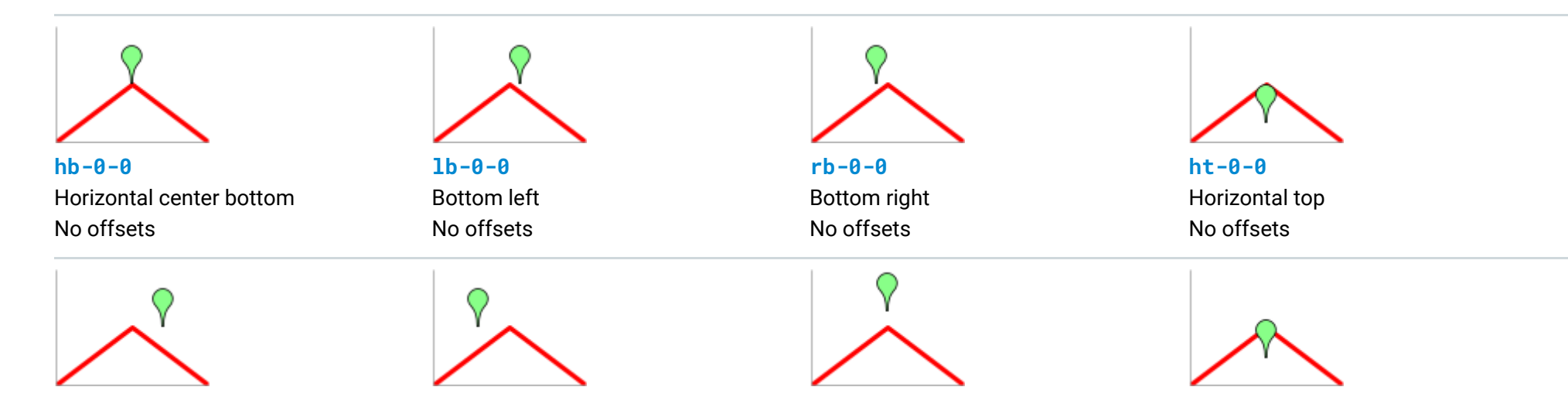

<sup>&</sup>lt;alignment>[+/-<h\_anchor\_offset>+/-<v\_anchor\_offset>]

**hb-20-0**

Horizontal center bottom -20 horizontal 0 vertical

**hb%2b20-0** Horizontal center bottom +20 horizontal 0 vertical

**hb-0%2b10** Horizontal center bottom 0 horizontal +10 vertical

**hb-0-20**

Horizontal center bottom 0 horizontal -20 vertical

## <span id="page-17-0"></span>Color Variation (cm\_color)

You can vary the color of a contextual chart marker according to the point that it represents. You must specify a color range, and the data value will be scaled to a corresponding color within that range.

#### **Syntax**

#### **<***icon\_shape***>**

The icon to use. Specify an ID string identifying one of the [images listed at the end of the page](#page-23-0) (#icon\_list).

#### **<***color\_data\_series***>**

The zero-based index of the data series used to vary the color of the icons.

#### **<***low\_color***>**

The low color value in the range, as a three- or six-digit HTML hexadecimal color (no # mark). This is associated with the lowest possible value in the available data range.

#### **<***middle\_color***>**

The middle color value in the range, as a three- or six-digit HTML hexadecimal color (no # mark). This is associated with the middle value in the available data range.

#### **<***high\_color***>**

chem=y;s=cm\_color;ds=<*series\_rendering\_index*>; <u>...other\_values...</u>(https://developers.google.com/chart/image/docs/chart\_params<sup>?@</sup> d=<icon\_shape>,<color\_data\_series>,<low\_color>,<middle\_color>,<high\_color>,<icon\_size>,<outline\_color>,<alignment>

The high color value in the range, as a three- or six-digit HTML hexadecimal color (no # mark). This is associated with the highest possible value in the available data range.

#### **<***icon\_size***>**

The size of the icon, in pixels. The following values are supported: 12, 16, 24.

#### **<***outline\_color***>**

The outline color for the icon, as a three- or six-digit HTML hexadecimal color (no # mark).

#### **<***alignment***>**

An optional string [\(#contextualaligmentstrings\)](#page-16-0) describing the icon alignment and offset.

#### **Example**

- 
- ds=0 Render them on data series 0
- dp=all Put an icon on all points.
- d values:
	- $\bullet$  petrol Icon identifier
	- 0 Color from data series 0
	- 000, 0FF, F55 Definition of the color scale
	- 24 Size of icon
	- 000 Black outlines
	- hv Align icons on center with the point both horizontally and vertically.

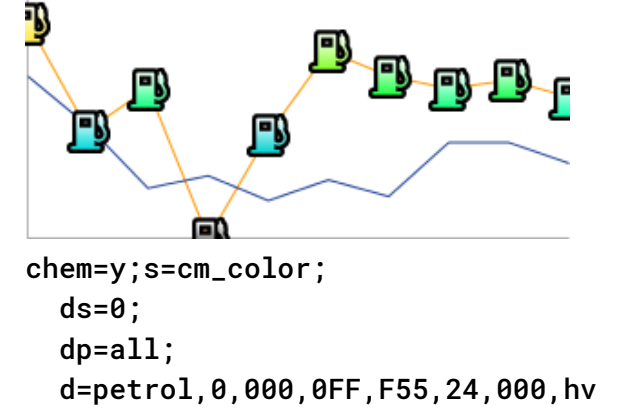

## <span id="page-18-0"></span>Size Variation (cm\_size)

You can vary the size alone of a contextual chart marker, according to the data series of your choice.

## **Syntax**

#### **<***icon\_type***>**

The shape of the icon. **Choose one of the following values: maps\_pin, disk, or square.**

A size scaling factor. This value is multiplied against the difference between each icon's data value and the minimum series value, to calculate the final icon size. Therefore, an icon at the 0 data value will not be affected by this multiplier.

#### **<***size\_data\_series***>**

The zero-based index of the data series used to vary the size of the icons.

#### **<***zero\_value\_size***>**

The base size of the icon, at the minimum data value for the series.

#### **<***size\_multiplier***>**

#### **<***min\_size***>**

The minimum size for any icon, in pixels.

#### **<***outline\_color***>**

The outline color for the icon, as a three- or six-digit HTML hexadecimal color (no # mark).

```
chem=y;s=cm_size;ds=<series_rendering_index>; <u>...other_values...</u>(https://developers.google.com/chart/image/docs/chart_params? <sup>ot</sup>
   d=<icon_type>,<size_data_series>,<zero_value_size>,<size_multiplier>,<min_size>,<outline_color>,<fill_color>,<align
```
## **<***ll\_color***>**

The fill color for the icon, as a three- or six-digit HTML hexadecimal color (no # mark).

## **<***alignment***>**

An **optional string** [\(#contextualaligmentstrings\)](#page-16-0) describing the icon alignment and offset.

#### **Examples**

A basic example. The icon with zero value is rendered at the zero value size, which is 30 pixels. Sizes increase along with the data.

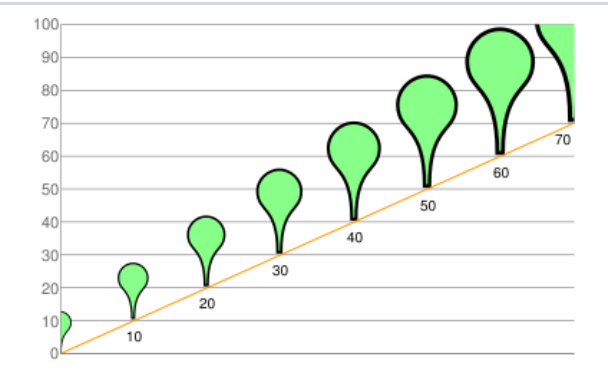

chd=t:0,10,20,30,40,50,60,70 chem=y;s=cm\_size;ds=0;dp=all;py=-1;d=maps\_pin,0, 30,100,10,8F8,000,hb

In this example, the icons take their size data from the yellow line, but are rendered on the blue line.

chem=y - Dynamic marker

chem=chem=y;s=cm\_size;ds=1;dp=all;d=maps\_pin,0, 10,90,10,8F8,000,hb

- s=cm\_size Size variance
- ds=1 Rendered on data series 1 (the blue line)
- dp=all Rendered on all points.
- $\cdot$  d=
- maps\_pin Use a map pin icon
- 0 Scale the size according to data series 0 (the yellow line)
- 10 Pin size at value 0
- 90 Size multiplier
- 10 Minimum size
- 8F8 Fill color
- 000 Outline color
- hb Center them horizontally at the bottom of the pin.

#### Back to top (#top)

<span id="page-19-0"></span>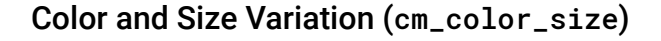

You can vary both color and size of a contextual chart marker, according to the data series of your choice.

#### **Syntax**

#### **<***icon\_type***>**

The shape of the icon. **Choose one of the following values: maps\_pin, disk, or square.**

#### **<***color\_data\_series***>**

The zero-based index of the data series used to vary the color of the icons.

A size scaling factor. This value is multiplied against the difference between each icon's data value and the minimum series value, to calculate the final icon size. Therefore, an icon at the 0 data value will not be affected by this multiplier.

#### **<***low\_color***>**

The low color value in the range, as a three- or six-digit HTML hexadecimal color (no # mark). This is associated with the lowest possible value in the available data range.

#### **<***middle\_color***>**

```
chem=y;s=cm_color_size;ds=<series_rendering_index>; <u>...other_values... (</u>https://developers.google.com/chart/image/docs/chart_p<sup>ara</sup>
   d=<icon_type>,<color_data_series>,<low_color>,<middle_color>,<high_color>,<size_data_series>,<zero_value_size>,<siz
```
The middle color value in the range, as a three- or six-digit HTML hexadecimal color (no # mark). This is associated with the middle value in the available data range.

#### **<***high\_color***>**

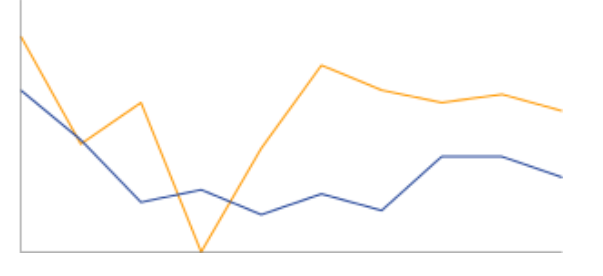

The high color value in the range, as a three- or six-digit HTML hexadecimal color (no # mark). This is associated with the highest possible value in the available data range.

#### **<***size\_data\_series***>**

The zero-based index of the data series used to vary the size of the icons.

#### **<***zero\_value\_size***>**

The base size of the icon, at the minimum data value for the series.

## **<***size\_multiplier***>**

#### **<***min\_size***>**

The minimum size for any icon, in pixels.

#### **<***outline\_color***>**

The outline color for the icon, as a three- or six-digit HTML hexadecimal color (no # mark).

#### **<***alignment***>**

An **optional string** [\(#contextualaligmentstrings\)](#page-16-0) describing the icon alignment and offset.

#### **Examples**

This example uses two lines. The pins use color data from the series on which they're rendered, but use size data from the other series.

- chd=s:0akAZtnkmi, nbMPJOKXXS First series is used to plot the yellow line and determine the pin color. The second series is used for the blue line, and the pin size.
- chem=y Render a dynamic icon
- s=cm\_color\_size Use the color and size variation context icon.
- ds=1 Render the items on data series 1, the blue line.
- dp=all Put the icon on all points.
- $\cdot$  d=
- maps\_pin Use the map pin symbol.
- 1 Use data series 1 for the pin color.
- 000, 0FF, F55 The low, medium, and high colors.
- 0 Use data series 0 for the pin size.
- 10 Pin is 10 pixels at value 0.
- 90 A size multiplier of 90.
- 10 Minimum pin size of 10 pixels.
- 000 Black outline color.
- hb Center the pins horizontally along the bottom edge to each data point.

## Back to top (#top)

chd=s:0akAZtnkmi,nbMPJOKXXS chem=y;s=cm\_color\_size;ds=1;dp=all;d=maps\_pin, 1,000,0FF,F55,0,10,90,10,000,hb

## <span id="page-20-0"></span>Stacking Variation (cm\_repeat)

You can vary the height of a stack of icons according to the data value at a specific point.

## **Syntax**

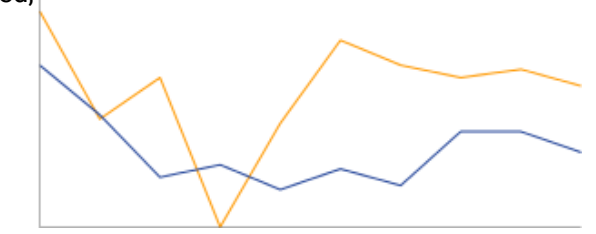

#### **<***icon\_shape***>**

The icon to use. Specify an ID string identifying one of the [images listed at the end of the page](#page-23-0) (#icon\_list).

**<***repeat\_series\_index***>**

The zero-based index of the data series used to calculate how many icons to place at this point.

#### **<***scaling\_factor***>**

The source data series value is scaled to a value from 0 to 1 and multiplied by this value to determine how many markers to place on this point. Partial values are truncated.

**<***stacking\_direction***>**

Stacking direction: either "h" (lowercase) for horizontal or "V" (uppercase) for vertical.

## **<***icon\_size***>**

The size of each marker, in pixels. The following values are supported: 12, 16, 24.

## **<***ll\_color***>**

The fill color for the icon, as a three- or six-digit HTML hexadecimal color (no # mark).

#### **<***outline\_color***>**

The outline color for the icon, as a three- or six-digit HTML hexadecimal color (no # mark).

- chd=s1:0akAZtnkmi,AAAAAAAAAA First series is used to plot the line and determine the stack height. The second is used specify the base of each icon stack, at the 0 value.
- chem=y Render a dynamic icon
- s=cm\_repeat Use the stacking variation context icon.
- ds=1 Render the items on data series 1.
- dp=all Put the icon on all points.
- $\cdot$  d=
- d=petrol Use the petrol symbol.
- 0 Use data series 0 for the repeat count.
- 9 Use a scaling factor of 6.
- V Stack vertically.
- 16 Make each marker 16 pixels high.
- F00 The icon fill color.
- 000 The icon outline color.
- 2 Two pixels between each icon in the stack.
- hb Center the stacks on the bottom

## Back to top (#top)

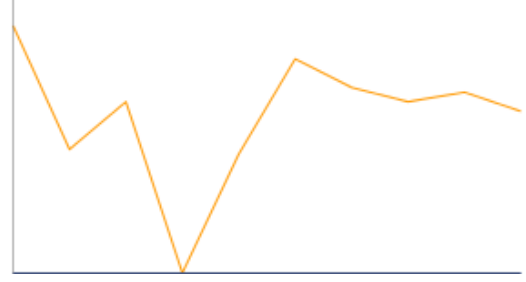

#### **<***spacing***>**

How much space to put between each marker in a stack, in pixels.

#### **<***alignment***>**

An optional string [\(#contextualaligmentstrings\)](#page-16-0) describing the icon alignment and offset.

## **Example**

This example uses a second dummy data series. It is not rendered on the chart, but used as a way to space all the stacks evenly, starting at the bottom of the chart.

chem=y;s=cm\_repeat\_color;ds=<*series\_rendering\_index*>; <u>...ot*her\_values...* (</u>https://developers.google.com/chart/image/docs/char<sup>o</sup> d=<icon\_shape>,<repeat\_series\_index>,<scaling\_factor>,<stacking\_direction>,<icon\_size>,<color\_data\_series>,<low\_col

chd=s1:0akAZtnkmi,AAAAAAAAAA chem= y;s=cm\_repeat;ds=1;dp=all; d=petrol,0,9,V,16,F00,000,2,hb

<span id="page-21-0"></span>Stacking and Color Variation (cm\_repeat\_color)

You can vary the both the height and color of an icon stack, according to the data value at a specific point.

## **Syntax**

**<***icon\_shape***>**

The icon to use. Specify an ID string identifying one of the [images listed at the end of the page](#page-23-0) (#icon\_list).

#### **<***repeat\_series\_index***>**

The zero-based index of the data series used to calculate how many icons to place at this point.

#### **<***scaling\_factor***>**

The source data series value is scaled to a value from 0 to 1 and multiplied by this value to determine how many markers to place on this point. Partial values are truncated.

#### **<***stacking\_direction***>**

Stacking direction: either "h" (lowercase) for horizontal or "V" (uppercase) for vertical.

#### **<***icon\_size***>**

The size of each marker, in pixels. The following values are supported: 12, 16, 24.

#### **<***color\_data\_series***>**

The zero-based index of the data series used to vary the color of the icons.

#### **<***low\_color***>**

- chem=y Render a dynamic icon
- s=cm\_repeat\_color Use the stacking and color variation context icon.
- 
- ds=0 Render the items on data series 0.
- dp=all Put the icon on all points.
- $\cdot$  d=
- petrol Use the petrol symbol.
- 0 Use data series 0 for the repeat count.
- 6 Use a scaling factor of 6.
- V Stack vertically.
- 12 Make each marker 12 pixels high.
- 0 Use series 0 to specify the color.
- F00, 0F0, 00F The low, middle, and high color values.
- 000 The icon outline color.

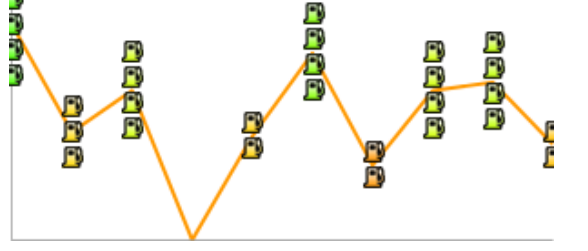

The low color value in the range, as a three- or six-digit HTML hexadecimal color (no # mark). This is associated with the lowest possible value in the available data range.

#### **<***middle\_color***>**

The middle color value in the range, as a three- or six-digit HTML hexadecimal color (no # mark). This is associated with the middle value in the available data range.

#### **<***high\_color***>**

The high color value in the range, as a three- or six-digit HTML hexadecimal color (no # mark). This is associated with the highest possible value in the available data range.

## **<***outline\_color***>**

The outline color for the icon, as a three- or six-digit HTML hexadecimal color (no # mark).

#### **<***spacing***>**

How much space to put between each marker in a stack, in pixels.

## **<***alignment***>**

An **optional string** [\(#contextualaligmentstrings\)](#page-16-0) describing the icon alignment and offset.

## **Example**

chem=

P

لماري الما

9<br>Q

 y;s=cm\_repeat\_color;ds=0;dp=all; d=petrol,0,6,V,12,0,F00,0F0,00F,000,2,hv

- 2 Two pixels between each icon in the stack.
- hv Center the stacks vertically and horizontally on each data point.

# <span id="page-23-0"></span>Image List

The following images can be used in dynamic icons using the appropriate parameter.

**Note:** Text strings are case-sensitive

These icons are by Joseph Wain / glyphish.com [\(http://www.glyphish.com\)](http://www.glyphish.com/)[. This work is licensed under the Creative Commons Attribution](http://creativecommons.org/licenses/by/3.0/us/) 3.0 United States License (http://creativecommons.org/licenses/by/3.0/us/).

★ glyphish\_airplane♣ glyphish\_baby♥ glyphish\_badge● glyphish\_balloon● glyphish\_bandaid**iiili** glyphish\_bar-chart■ glyphish\_battery<br>■ glyphish\_beaker<u>风</u> glyphish\_beaker21 glyphish\_beermug-● glyphish\_bird● glyphish\_bone■ gl glyphish\_bow-and-arrow ; glyphish\_brightness if glyphish\_bug glyphish\_bullhorn glyphish\_cabinet mg glyphish\_calendar o glyphish\_camera  $\blacktriangleright$  glyphish\_chat $\clubsuit$  glyphish\_chat2 $\leadsto$  glyphish\_chicken $\Theta$  glyphish\_clock $\clubsuit$  glyphish\_cloud $\triangle$  glyphish\_coathanger glyphish\_coffee ⊙ glyphish\_compass nglyphish\_contrast∞ glyphish\_controller glyphish\_dashboard as glyphish\_dice glyphish\_display O glyphish\_download → glyphish\_contrasts glyphish\_exerty glyphish\_exerty glyphish\_equalizer ⊙ glyphish\_eiserty glyphish\_incomed<br>
Supphish\_download → glyphish\_dombbell → glyphish\_exerty glyphish\_envelope iiiii glyphish\_eq <sub>6</sub><sup>6</sup> glyphish\_network ♪ glyphish\_note ● glyphish\_outlet ● glyphish\_paletteill glyphish\_paperclip suyphish\_phone□ glyphish\_photos ||||| glyphish\_piano or glyphish\_picture-frame or glyphish\_piggybank glyphish\_pill of glyphish\_pinan pinone glyphish\_pinone glyphish\_pinone glyphish\_pinone glyphish\_pinone glyphish\_pinone glyphish\_pinone glyphish\_pinone glyphish\_pinone glyph

**Note:** Icons are available only in the following sizes: 12, 16, 24.

## Basic icons

↑ academy Q activities A airport  $\frac{2}{3}$  amusement \ aquarium & art-gallery ATM atm & baby S bank-dollar € bank-euro am bank-intl  $\fbox{\bf 1}$  bank-pound  $\fbox{\bf 2}$  bank-yen  $\fbox{\bf 1}$  bar  $\chi$  banber  $\chi$  beach  $\fbox{\bf 1}$  beer  $\chi$  bicycle  $\fbox{\bf 1}$  books  $\fbox{\bf 0}$  bowling  $\hbox{\bf 1}$  bus  $\fbox{\bf 1}$  cafe  $\fbox{\bf 1}$  camping  $\fbox{\bf 1}$  car-dealer a car-rental e car-repair c casino a caution a cemetery-grave a cemetery-tomb in cinema in civic-building computer a computer Soluthouse of fire  $\blacksquare$  flags floral  $\blacksquare$  helicopter in home in informal landslide  $\blacksquare$  legal  $\blacktriangledown$  location  $\blacksquare$  locomotive  $\blacksquare$  medical  $\blacksquare$  mobile solomotorcycle a music parking pet petrol phone + picnici postal repair restaurant sail a school 6 scissors ship shoppingbag ishoppingcart single shack of snow p sport start start swim a taxi train a truck we female we male is. wheelchair

## Icons from Glyphish.com

#### Here are flags for some countries and territories.

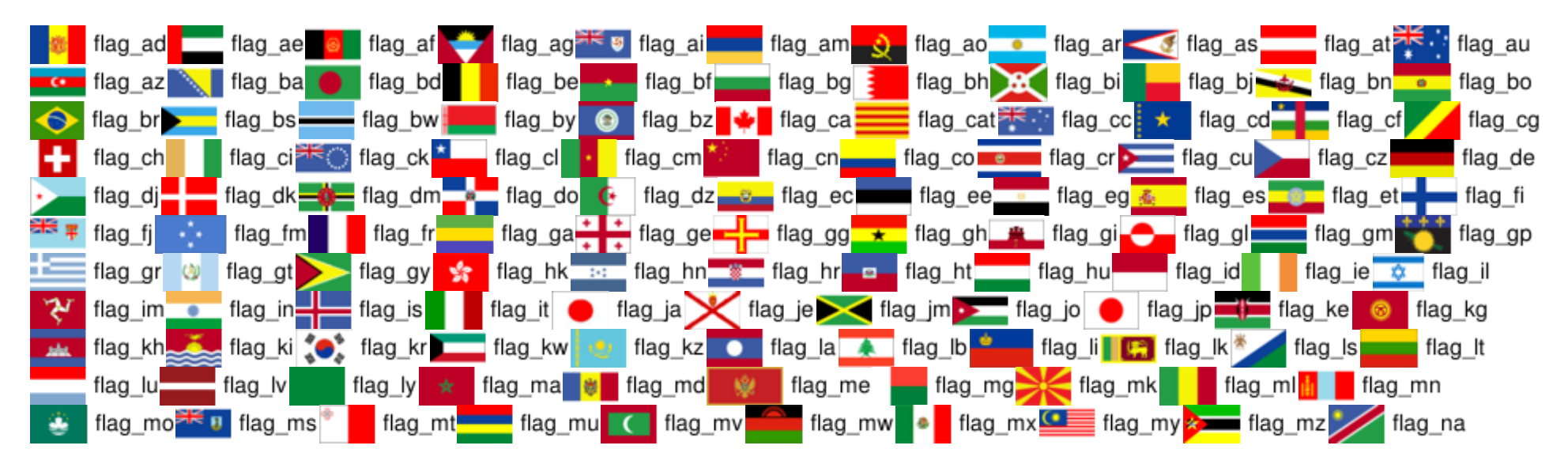

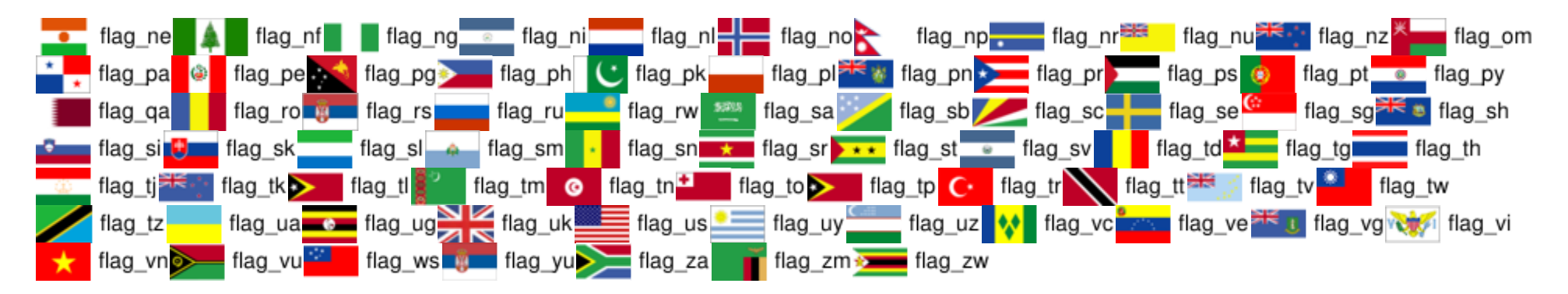

All rights reserved. Java is a registered trademark of Oracle and/or its affiliates.

*Última actualización: Marzo 26, 2012.*